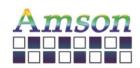

Version: A

2021-12-13

# Instruction Set

| Sı           | upplier Approv | Customer approval |  |
|--------------|----------------|-------------------|--|
| R&D Designed | R&D Approved   | QC Approved       |  |
| Robert       | Peng Jun       |                   |  |

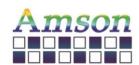

Version: A

2021-12-13

### **Revision Record**

| REV NO. | REV DATE   | CONTENTS    | Note  |
|---------|------------|-------------|-------|
| А       | 2021.04.07 | NEW ISSUE   |       |
| Α       | 2021.12.13 | ADD COMMAND | P. 11 |
|         |            |             |       |
|         |            |             |       |
|         |            |             |       |
|         |            |             |       |
|         |            |             |       |
|         |            |             |       |
|         |            |             |       |
|         |            |             |       |
|         |            |             |       |
|         |            |             |       |
|         |            |             |       |
|         |            |             |       |
|         |            |             |       |
|         |            |             |       |
|         |            |             |       |
|         |            |             |       |
|         |            |             |       |
|         |            |             |       |
|         |            |             |       |
|         |            |             |       |
|         |            |             |       |

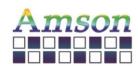

Version: A

2021-12-13

## **Table of Contents**

| List | Description         | Page No. |
|------|---------------------|----------|
|      | Cover               | 1        |
|      | Revision Record     | 2        |
|      | Table of Contents   | 3        |
| 1    | Scope               | 4        |
| 2    | General Information | 4        |
| 3    | User Interface      | 4        |
| 4    | Libraries           | 5        |
| 5    | Functions           | 6        |
| 6    | Widgets             | 7        |
| 7    | Programming         | 11       |
|      |                     |          |

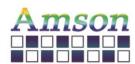

Version: A

2021-12-13

#### 1. Scope

This manual defines general instruction for the UI Editing Tool for UART TFT LCD module supplied by AMSON electronics.

#### 2. General Information

There are several widgets for designing the user interface. By clicking any widget, the corresponding icon will show on the window. User can set various attributes, e.g. the location, size, text in the right column.

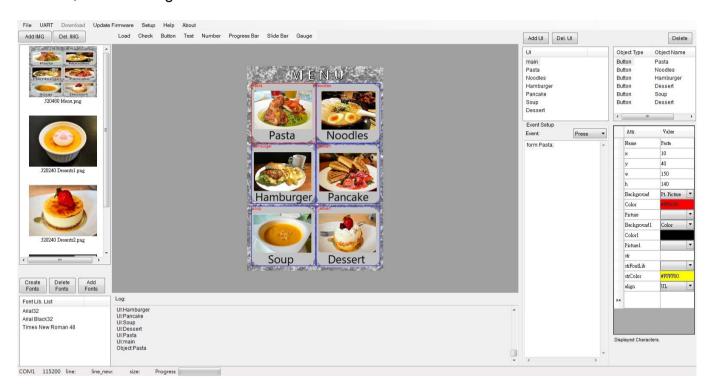

#### 3. User Interface

User can create new User Interface, in which they can set pictures, buttons, gauges, and so on. Note that the maximum quantity of UI is 10.

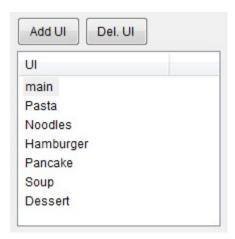

<sup>\*</sup> A maximum of 32 objects is limited for each UI.

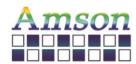

Version: A

2021-12-13

#### 4. Libraries

User can store up to 40 images. Note that the resolution of the image must be the same as that of the TFT LCD module while choosing Ext. Picture for the background of the UI.

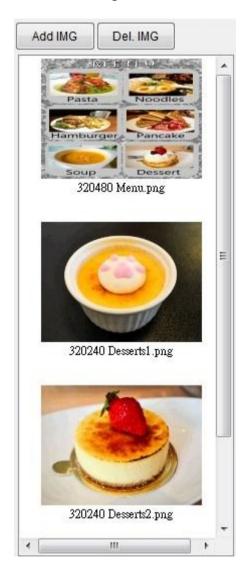

User must Create Fonts before inputting text.

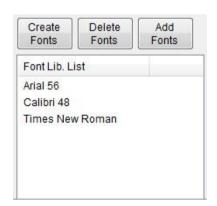

\* A maximum of 16 ascii characters is limited for the name length of each file.

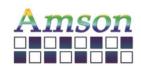

Version: A

2021-12-13

#### 5. Functions

| Item            | Attributes                                                                                                    |  |  |  |  |  |
|-----------------|----------------------------------------------------------------------------------------------------|--|--|--|--|--|
| File            | New, open, save and exit.                                                                                                    |  |  |  |  |  |
| UART            | Choose the corresponding port and Baud Rate. The Baud Rate is used for setting the communication baud rate between the UART TFT LCD module and the host. |  |  |  |  |  |
| Update Firmware | Open a *.bin file and update the firmware.                                                                                                    |  |  |  |  |  |
| Setup           | To be decided.                                                                                                    |  |  |  |  |  |
| Help            | Link to the UI Editing Tool Manual.                                                                                                    |  |  |  |  |  |
| About           | Describe the software version.                                                                                                    |  |  |  |  |  |
| Load            | Upload the user interface(s.)                                                                                                    |  |  |  |  |  |
| Check           | Choose the object and check its code; Simulation works as a simulator.                                                                                   |  |  |  |  |  |

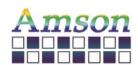

Version: A

2021-12-13

6. Widgets

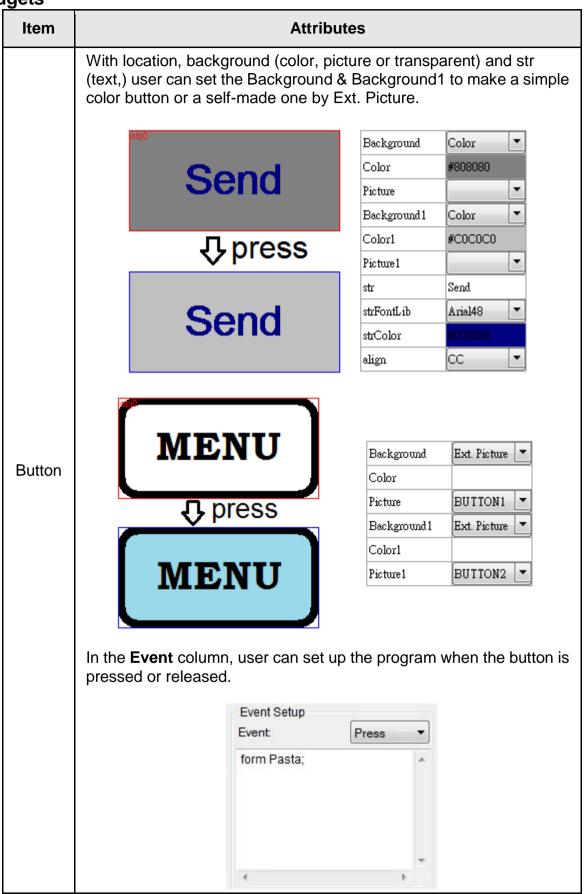

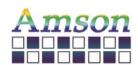

Version: A

2021-12-13

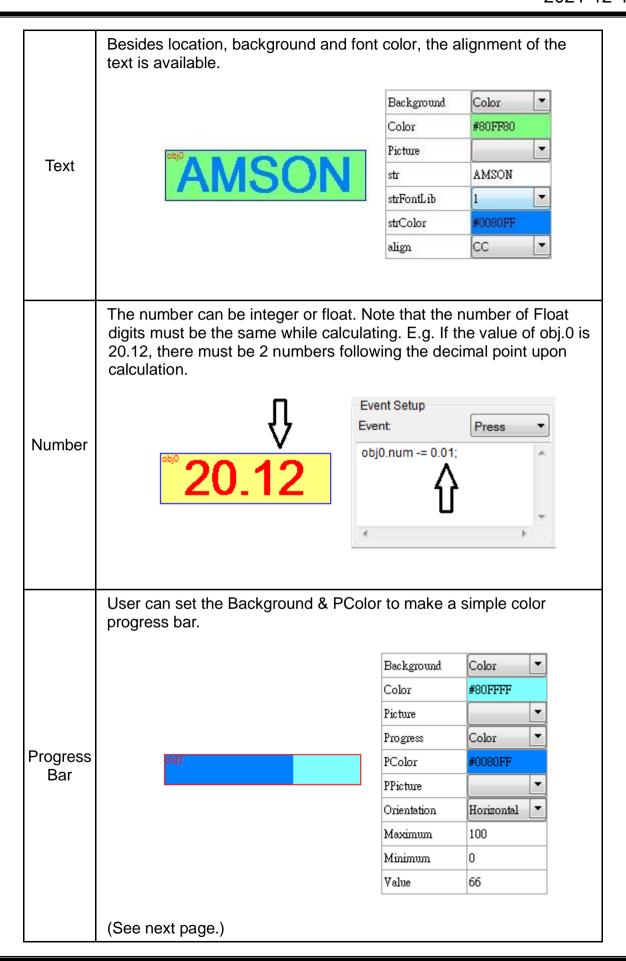

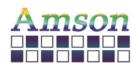

Version: A

2021-12-13

For a different design, user should prepare a full-resolution picture and locate the progress bar at the corresponding coordinates, choosing certain color for the Background and Pt. Picture for the Progress bar.

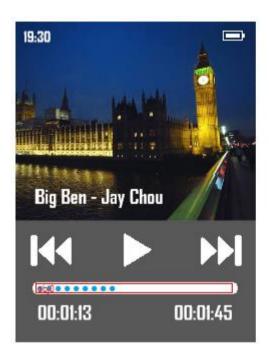

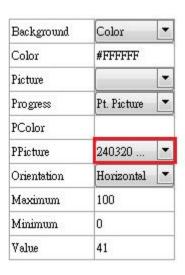

User can set the Background & SColor to make a simple color slide bar.

Slide Bar

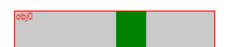

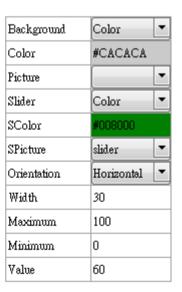

For the other design, user can also choose Ext. Picture to combine specific Background and Slider. (See next page.)

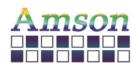

Version: A

2021-12-13

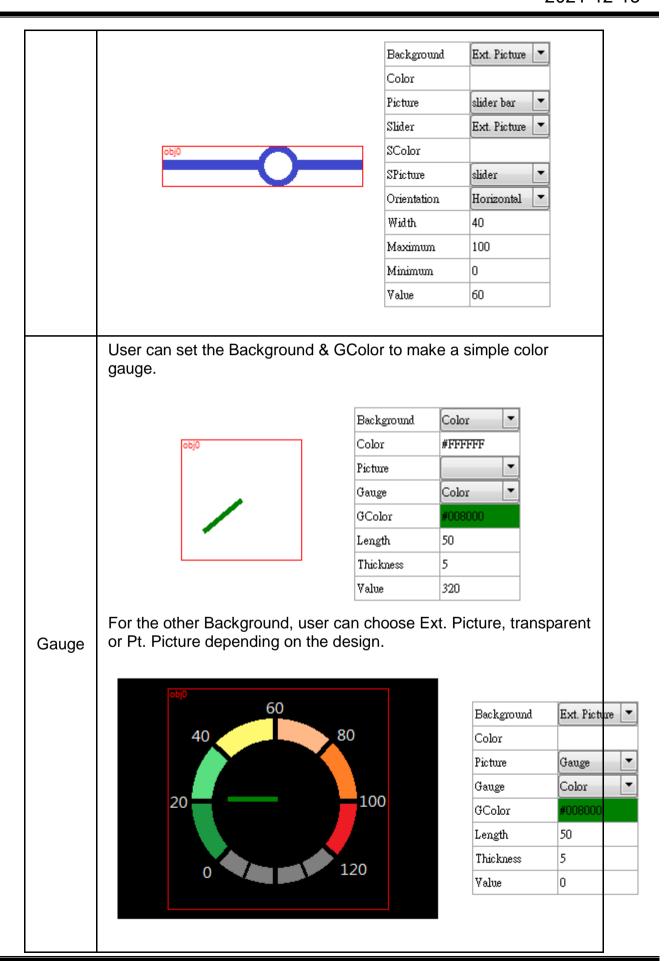

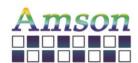

Version: A

2021-12-13

There's a box on the top right corner, in which user can pick the corresponding object to arrange the settings.

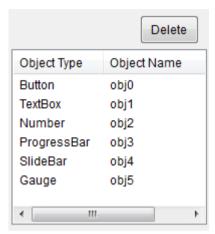

#### 7. Programming - All Case-Sensitive

#### **HEX Command**

| Function                                         | Protocol<br>Header<br>(4Bytes) | Reserve<br>(1Byte) | Command<br>Type<br>(1Byte) | Data<br>Length<br>(1Byte)         | Data<br>(n Bytes)                                                                                                    | CRC<br>(2Bytes) |
|--------------------------------------------------|--------------------------------|--------------------|----------------------------|-----------------------------------|----------------------------------------------------------------------------------------------------|-----------------|
| Adjust<br>Backlight<br>PWM                       | FELP                           | 0x00               | 11                         | 2                                 | 0xA8+0x00(0%=off)~0x0A(100%) e.g. Change to 10%  0x46,0x45,0x4C,0x50,0x00,0x0B,0x02,0xA8,0x01, 0xD9,0x21  PWM adjustment range, total10 levels: 0x01=10%; 0x05=50%; 0x0A=100% | CRC<br>2Bytes   |
| Adjust<br>Backlight<br>PWM<br>Response           | FELP                           | 0x00               | 11                         | 1                                 | 0x00=succeed;<br>Otherwise failed.                                                                                                    | CRC<br>2Bytes   |
| LCD Display<br>On/ off                           | FELP                           | 0x00               | 12                         | 1                                 | 0x00=LCD Display off.<br>0x46,0x45,0x4C,0x50,0x00,0x0C,0x01,0x00,<br>0x8F,0x13<br>0x01=LCD Display on.<br>0x46,0x45,0x4C,0x50,0x00,0x0C,0x01,0x01,<br>0xAE,0x03               | CRC<br>2Bytes   |
| LCD Display<br>On/ off<br>Response               | FELP                           | 0x00               | 12                         | 1                                 | 0x00=succeed;<br>0x01=failed.                                                                                                    | CRC<br>2Bytes   |
| Shift UI                                         | FELP                           | 0x00               | 36                         | Length<br>of<br>following<br>data | UI name length + UI name                                                                                                    | CRC<br>2Bytes   |
| Shift UI<br>Response                             | FELP                           | 0x00               | 36                         | 1                                 | 0x00=succeed;<br>Otherwise failed.                                                                                                    | CRC<br>2Bytes   |
| Change<br>Attribute of<br>Object str             | FELP                           | 0x00               | 37                         | Length<br>of<br>following<br>data | UI name length +UI name + Object name length +<br>Object name + str length + str                                                                                              | CRC<br>2Bytes   |
| Change<br>Attribute of<br>Object str<br>Response | FELP                           | 0x00               | 37                         | 1                                 | 0x00=succeed;<br>Otherwise failed.                                                                                                    | CRC<br>2Bytes   |

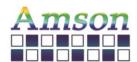

Version: A

2021-12-13

Example of hex command: Command Type = 37, change contains of str in object name "STULN1" in UI name "standby1" to "ABC". Then the host needs to send following data to LCD module through UART.

| Header<br>FELP<br>(4 bytes) | Reserve<br>0x00<br>(1 byte) | Command<br>37<br>(1 byte) | Data<br>length<br>(1 byte) | UI name<br>length<br>(1 byte)* | UI name:<br>standby1<br>(8 bytes)*                  | Object<br>name<br>length<br>(1 byte)* | Object<br>name:<br>STULN1<br>(6 bytes)* | str<br>length<br>(1 byte)* | str:<br>ABC<br>(3 bytes)* | CRC<br>(2 bytes) |
|-----------------------------|-----------------------------|---------------------------|----------------------------|--------------------------------|-----------------------------------------------------|---------------------------------------|-----------------------------------------|----------------------------|---------------------------|------------------|
| 0x46,0x45,0x4C,0x50         | 0x00                        | 0x25                      | 0x14                       | 0x08                           | 0x73,0x74,<br>0x61,0x6E,<br>0x64,0x62,<br>0x79,0x31 | 0x06                                  | 0x53,0x54,<br>0x55,0x4C,<br>0x4E,0x31   | 3                          | 0x41,0x42,<br>0x43        | 0xB1,0x11        |

Remark: Data length is accumulated by those items with star \* marks. Hence, 1+8+1+6+1+3 = 20 (hex number: 0x14) is Data Length.

The CRC is calculted base on following code

\*\*\*\*\*\*\*\*\*

```
const unsigned short CRC_VALUE=10;
unsigned short crc16_compute(unsigned char const* p_data, unsigned int size, unsigned short const* p_crc)
{
    unsigned short crc = (p_crc == NULL) ? 0xFFFF : *p_crc;
    unsigned int i;
    for ( i = 0; i < size; i++)
    {
        crc = (unsigned char)(crc >> 8) | (crc << 8);
        crc ^= p_data[i];
        crc ^= (unsigned char)(crc & 0xFF) >> 4;
        crc ^= (crc << 8) << 4;
        crc ^= ((crc & 0xFF) << 4) << 1;
    }
    return crc;
}</pre>
```

Usage Example:

unsigned short crc16\_result = crc16\_compute(COMM\_buff, count, &CRC\_VALUE);

//Where count is amount of bytes from Header to last data, for the "Example of Hex Command" shown above, it is from Header to str, the total data length is 27 bytes, hence count=27.

#### Char/ASCII Command

| Function                          | Protocol<br>Header<br>(4Bytes) | Reserve<br>(1Byte) | Command<br>Type<br>(1Byte) | Data<br>Length<br>(1Byte)         | Data<br>(n Bytes)                                                | CRC<br>(2Bytes) |
|-----------------------------------|--------------------------------|--------------------|----------------------------|-----------------------------------|------------------------------------------------------------------|-----------------|
| Char/ASCII<br>Command             | FELP                           | 0x00               | 127                        | Length<br>of<br>following<br>data | Char/ASCII Command, ended with 0x00.<br>Refer to the list below. | CRC<br>2Bytes   |
| Char/ASCII<br>Command<br>Responds | FELP                           | 0x00               | 127                        | 1                                 | 0x00=succeed;<br>Otherwise failed.                               | CRC<br>2Bytes   |

#### Char/ASCII Command List:

| Ondin Con Command List.          |         |                        |                                                                        |  |  |
|----------------------------------|---------|------------------------|------------------------------------------------------------------------|--|--|
| Function                         | Command | Example                | Description                                                            |  |  |
| Switch UI                        | form    | form main              | Switch to an UI, the UI name is "main"                                 |  |  |
| Change str value of an object.   |         | obj.str=test           | Change the str value of an object name called "obj" to "test".         |  |  |
| Change color of str of an object |         | Obj.fcolor=<br>#ff0000 | Change the str color of an object name called "Obj" to color #ff0000.* |  |  |

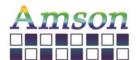

Version: A

2021-12-13

| Change background type of an object.      | obj.btype=pic<br>obj.btype=ppic<br>obj.btype=bcolor<br>obj.btype=null | pic: change background type of object name "obj" to picture, the size of an picture must have same dimension of object.  ppic: change background type of object name "obj" to portion of a picture. bcolor: change background type of object name "obj" to color.  null: change background type of object name "obj" to transparent.                                                       |
|-------------------------------------------|-----------------------------------------------------------------------|----------------------------------------------------------------------------------------------------|
| Change background picture of an object.   | obj.pic=cat                                                           | Change backgound picture of object name "obj" to picture name cat where cat needs to be exist in the project, and backgound type of "obj" needs to be pic.                                                                                                    |
| Change background color of an object.     | Obj.bcolor=#ff00<br>00                                                | Change background color of object name "obj" to color #ff0000 (Red). The background type of "Obj" needs to be bcolor.                                                                                                    |
| Change the display location of an object. | obj.x=160<br>obj.y=82<br>obj.w=20<br>obj.h=43                         | Change x coordinate of display loation of object name "obj" to 160. Change y coordinate of display location of object name "obj" to 82. Caution: x, y is base on upper left corner of an object. Change x, y location not properly may cause the object size is out of LCD display range. Change width of object name "obj" to 20 pixels. Change height of object name "obj" to 43 pixels. |

Remark: Color #ff0000 is hex color code (Red) where is base on RGB color value.

#### Tips on changing background picture of an object with different size between object and picture.

While background of an object is set as picture, the selected picture size must have exactly same size as object. e.g. object size:20\*50 pixels, the picture size also need to be exactly 20\*50 pixels. If user want to change background picture size of an object and treat it as next object size, then user should change object background type to null first, then change object width/height to exactly as same as new picture size, set background picture to new picture name, then set background of object to picture. Following is the procedure,

Example shows below as using object name "NUM12", new picture name is TinyCar\_Red, and its size is 51\*51. Each step means send out that string to LCD Module through UART.

Step 1: NUM12.btype=null

Step 2: NUM12.w=51 Step 3: NUM12.h=51

Step 4: NUM12.pic=TinyCar\_Red

Step 5: NUM12.btype=pic

#### Keyword in Code

User can implement C-Language like code in LCD module to run user's designed process. Following list is keywords in the code.

| Code needs t                                                                       | Code needs to be ended with semicolumn, " |                                                                                                    | ;" for each line                                                                                                    | for each line except condition statement (if else, while, and, for) |  |  |
|------------------------------------------------------------------------------------|-------------------------------------------|----------------------------------------------------------------------------------------------------|----------------------------------------------------------------------------------------------------|---------------------------------------------------------------------|--|--|
| Keyword                                                                            | Variable<br>Type                          | Assignable                                                                                                    | Return<br>Type                                                                                                    | Description                                                         |  |  |
| obj.str                                                                            | string                                    | V                                                                                                    | char                                                                                                    | Object named "obj" and its content is treated as string.            |  |  |
| Examples:<br>TB2.str += "W"<br>TB2.str = "Hello<br>TB2.str -= 1;<br>TB2.str = TB2. | o World";                                 | Assign string "I<br>Delete last cha                                                                                                    | scription: pend string "W" to object TB2. If TB2.str contains "H", then TB2.str becomes "HW" after TB2.str += "W"; sign string "Hello World" to TB2.str. lete last character in the TB2.str. lete last 2 characters in the TB2.str.                                                                                                    |                                                                     |  |  |
| obj.num                                                                            | integer/<br>float                         | V                                                                                                    | Object named "obj" and its content istreated as integer (1, 2, -3) or float (-1.2, 2.54), note that the sign "+" shouldn't be used. However, user can set the sign "-" to make a negative number.                                                                                                    |                                                                     |  |  |
| Examples:<br>NU2.num -= 1;<br>NU3.num = TB                                         |                                           | Set number to<br>Float digit mus<br>must keep sam<br>e.g. All have tw<br>NU3 needs to<br>TB3 needs to b                                                                                                    | otion:  The properties of the subtract 1. If NU2 was set to 4, then it becomes 3 after this operation.  The properties object NU3 to TB3+2.00. If TB3 was set to 8.00, then NU3 becomes 10.00 after this operation.  The properties of the properties of the properties |                                                                     |  |  |
| obj.len                                                                            | integer                                   | NA                                                                                                    | int32 Get the current string length (in byte) of the object named "obj".                                                                                                    |                                                                     |  |  |
| Example:<br>if (TB2.len > 5)                                                       |                                           | Description: To judge in conditional routing. If obj.str = "ABCDEF", then obj.len will return number 6 in 4 bytes length. e.g. 0x06, 0x00, 0x00, 0x00 For numbers type of object, Number/ Progress Bar/ Slide Bar/ Gauge object, the return data for this operate will always be 4 bytes sent by LSB order, 0x04, 0x00, 0x00, 0x00 |                                                                                                    |                                                                     |  |  |

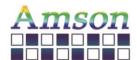

Version: A

2021-12-13

|                                                                                                    |            | E.g. If the string string length ca                                                                                                    | g length is 258 b<br>an not be over 31                                                                                                    | ytes, the return data will be 0x02 0x01 0x00 0x00. This demo what LSB means, the I characters for an object.                  |  |  |
|----------------------------------------------------------------------------------------------------|------------|----------------------------------------------------------------------------------------------------|----------------------------------------------------------------------------------------------------|----------------------------------------------------------------------------------------------------|--|--|
| obj.fcolor                                                                                                    | string     | V                                                                                                    | string                                                                                                    | Get/set the font color (as string) of the object named "obj".                                                                 |  |  |
| Example:<br>TB2.fcolor =                                                                                                    | "#FF00FF"; | Description:<br>Assign the TB2                                                                                                    | string color to "                                                                                                    | "#FF00FF"                                                                                                    |  |  |
| obj.btype                                                                                                    | string     | V                                                                                                    | string                                                                                                    | Get/set the background type (as string) of the object named "obj".                                                            |  |  |
| Example:<br>TB2.btype =                                                                                                    | "bcolor" ; | Options can be "bcolor", use "pic", use exte "null", use ba                                                                                                    | Change TB2 background type to bcolor (use color as background).  Options can be, "bcolor", use color as background "pic", use extended picture as background |                                                                                                    |  |  |
| obj.pic                                                                                                    | string     | V                                                                                                    | string                                                                                                    | Get/set the pic (as string) of the object named "obj".                                                                        |  |  |
| Example:<br>TB2.str = OBJ1                                                                                                    | 1.pic;     |                                                                                                    |                                                                                                    | ckground of OBJ1 to TB2 string. e.g. if the name of background picture of OBJ1 is will become "TinyCar" after this operation. |  |  |
| obj.bcolor                                                                                                    | string     | V                                                                                                    | string                                                                                                    | Get/ set the background color (as string) of the object named "obj".                                                          |  |  |
| Example:<br>TB2.str = OBJ1                                                                                                    | 1.bcolor;  | Description: Assign the RGB color value of background of OBJ1 to TB2 string. e.g. if the RGB color value of background of OBJ1 is #FF00FF, then the TB2.str will become "#FF00FF" after this operation.                                                                                                    |                                                                                                    |                                                                                                    |  |  |
| obj.x, obj.y                                                                                                    | integer    | V int32 Get/ set the coordinates of the object named "obj".                                                                                                    |                                                                                                    | Get/ set the coordinates of the object named "obj".                                                                           |  |  |
| Example: TB2.x=160; TB2.y=30;  Description: Assign the location of object TB2 to coordinate x=160 pixel, and y=30 pixel. The origin of an object is on the top-left corner of that object. Be careful on changing the location of object the object area is out of LCD display area. |            |                                                                                                    | e top-left corner of that object. Be careful on changing the location of object to avoid splay area.                                                         |                                                                                                    |  |  |
| obj.w, obj.h                                                                                                    | integer    | V                                                                                                    | int32                                                                                                    | Get/ set the width/ height of the object named "obj".                                                                         |  |  |
| Example:<br>TB2.w=160; TE                                                                                                    | 32.h=25;   | Description: Assign the width of object TB2 to 160 pixels, and h=25 pixels. The origin of an object is on the top-left corner of that object. Be careful on changing the size of object to avoid the object area is out of LCD display area. If object's background is extended picture, change the size of object will cause error when changed size is not matching to the size of existed extended picture.                                                                                                    |                                                                                                    |                                                                                                    |  |  |
| send                                                                                                    | command    | NA                                                                                                    | NA                                                                                                    | Send data out through UART port.                                                                                              |  |  |
| Example: (Send out as st send "Text"; send BT2.str; (Send out as no send 513; send -300; send BT2.num;                                                                                                    | umber)     | Description: String types are str, fcolor, bcolor, and pic. Send out string "Text" through UART. Send out string content of BT2.str. If BT2.str contains "STOP", then string "STOP" will be sent out through UART Number types are num,x,y,w,h,and len. Send out integer number 513 (int32, LSB format) through UART. The 513 will be sent as 0x01,0x02,0x00,0x00. Send out integer number -300 (int32, LSB format) through UART. The nagtive value will be sent as 1's complen value, e.g300 will be sent as 0x04,0xFE,0xFF,0xFF Send out content of object BT2.num, it could be integer (int32, LSB format) or float value. The float value IEEE-754 Floating Point with hexdecimal representation. e.g. If float number is 2.58, then it will be sent 0xB8,0x1E,0x25,0x40 through UART. |                                                                                                    |                                                                                                    |  |  |
| form                                                                                                    | command    | NA                                                                                                    | NA                                                                                                    | Change to UI page.                                                                                                    |  |  |
| Example:<br>Form main;                                                                                                    |            | Description:<br>Change curren                                                                                                    | t displayed UI to                                                                                                    | the UI named "main".                                                                                                    |  |  |
| if else                                                                                                    | command    | Conditional statement.                                                                                                    |                                                                                                    |                                                                                                    |  |  |
| while                                                                                                    | command    | Conditional statement.                                                                                                    |                                                                                                    |                                                                                                    |  |  |
| for                                                                                                    | command    | Conditional statement.                                                                                                    |                                                                                                    |                                                                                                    |  |  |

Take an example on changing background picture of an object with different size between object and picture which shown above by using Char/ASCII Command, and we implement the same function by writing the code for an action when button, for example, is pressed. If it's written in the program for button, following code can be put in code area of button in UI Edit Software

NUM12.btype= "null"; NUM12.w=51; NUM12.h=51; NUM12.pic="TinyCar"; NUM12.btype="pic";